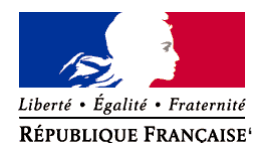

Ministère chargé de l'environnement

**Demande d'examen au cas par cas préalable à la réalisation éventuelle d'une évaluation environnementale** 

**Article R. 122-3 du code de l'environnement**

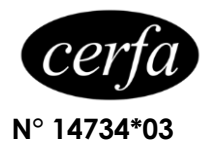

*Ce formulaire sera publié sur le site internet de l'autorité environnementale Avant de remplir cette demande, lire attentivement la notice explicative*

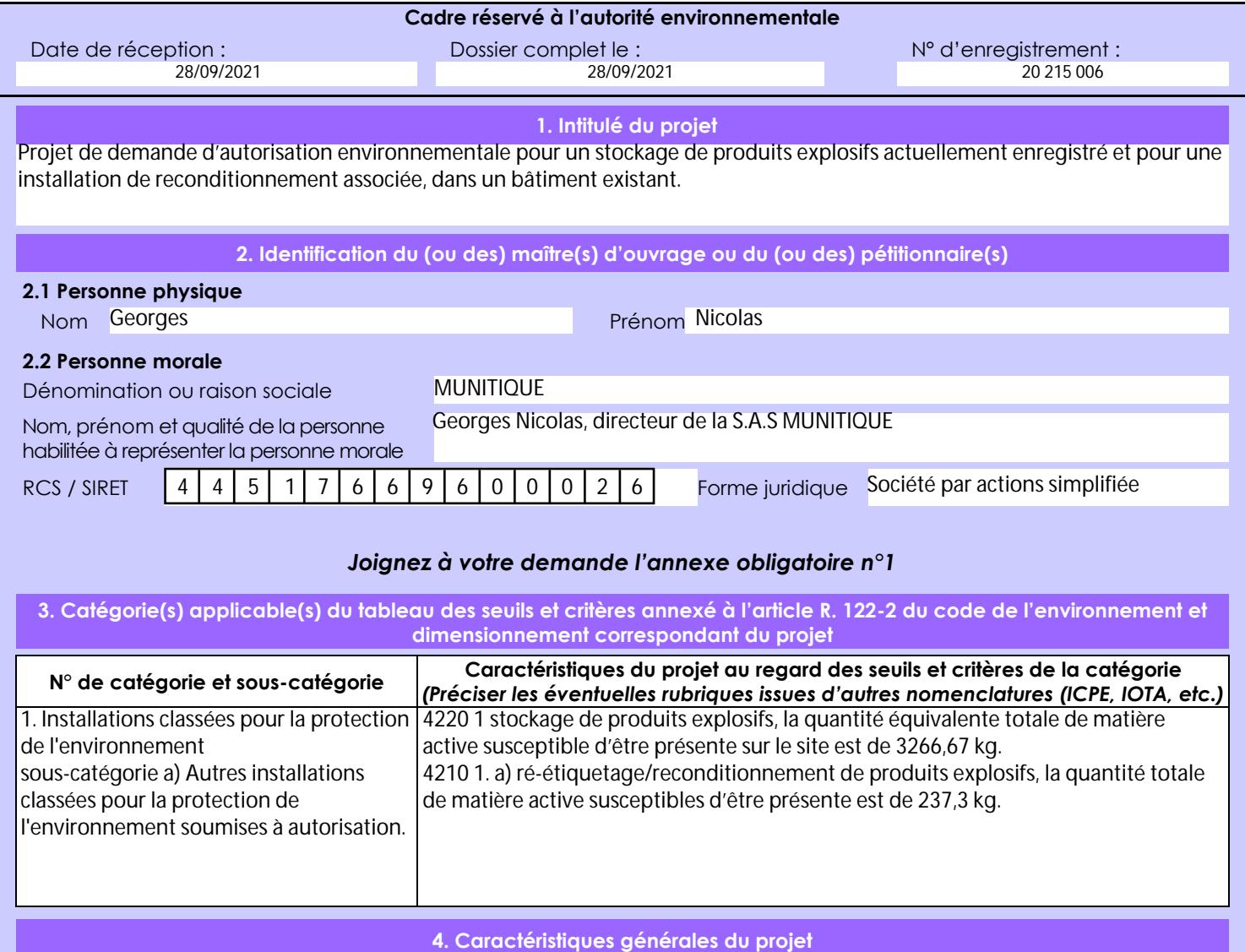

*Doivent être annexées au présent formulaire les pièces énoncées à la rubrique 8.1 du formulaire*

**4.1 Nature du projet, y compris les éventuels travaux de démolition**

Après avoir obtenu le permis de construire n° PC 002 464 17 P0002 le 12 septembre 2017 et après avoir fait réaliser les travaux, la société MUNITIQUE souhaite pouvoir exploiter cette extension du stockage et avoir la capacité de réaliser des activités relevant de la 4210 1. a).

La loi n° 78-17 du 6 janvier 1978 relative à l'informatique, aux fichiers et aux libertés s'applique aux données nominatives portées dans ce formulaire. Elle garantit un droit d'accès et de rectification pour ces données auprès du service destinataire.

## **4.2 Objectifs du projet**

L'exploitation des modifications apportées au Bunker et au hangar aménagé permettra d'exécuter l'accord cadre signé avec le Ministère des Armées dans le cadre de marchés publics. La société MUNITIQUE pourra ainsi pallier avec plus de latitude aux aléas du marché tout en ne mettant pas en cause le fonctionnement du site.

En effet cela aura pour effet d'augmenter les capacités de stockage de la société sans en augmenter l'impact sur l'environnement du site. S'agissant de la 4210 elle aura comme avantage de pouvoir apporter un capacité supplémentaire et d'élargir le domaine de compétence, rajoutant ainsi une plus-value à notre expertise.

Sans cela la société MUNITIQUE pourra difficilement répondre à ses obligations contractuelles auprès du Ministère des Armées. Enfin, les opérateurs disposeront alors d'un outil adapté à l'activité, permettant également d'améliorer significativement conditions de travail.

**4.3 Décrivez sommairement le projet 4.3.1 dans sa phase travaux**

Non concerné, les travaux ayant déjà été réalisés suite à l'obtention d'un permis de construire.

### **4.3.2 dans sa phase d'exploitation**

Le projet est d'augmenter la quantité de matière active stockée dans des bâtiments existants et de procéder à du reconditionnement de colis et palettes contenant des produits explosifs et ponctuellement de fractionner un colis.

### **4.4 A quelle(s) procédure(s) administrative(s) d'autorisation le projet a-t-il été ou sera-t-il soumis ?** *La décision de l'autorité environnementale devra être jointe au(x) dossier(s) d'autorisation(s).* Les installations classées doivent faire l'objet d'une demande d'autorisation.

#### **4.5 Dimensions et caractéristiques du projet et superficie globale de l'opération - préciser les unités de mesure utilisées**

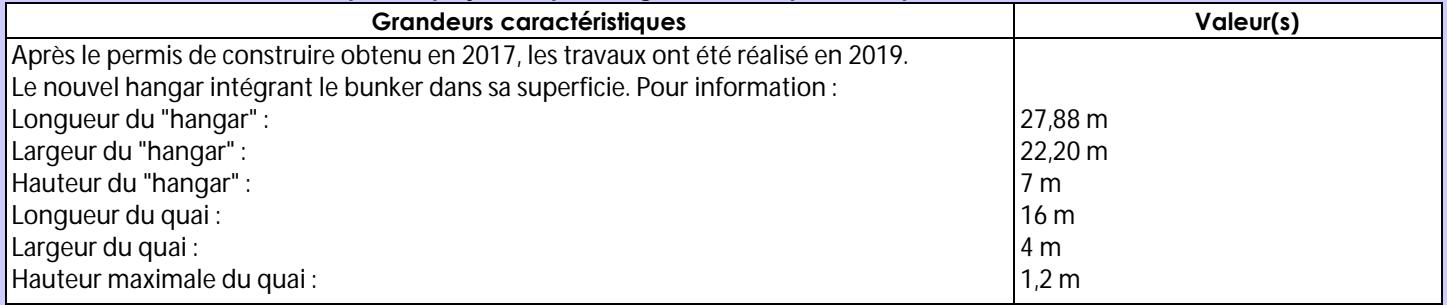

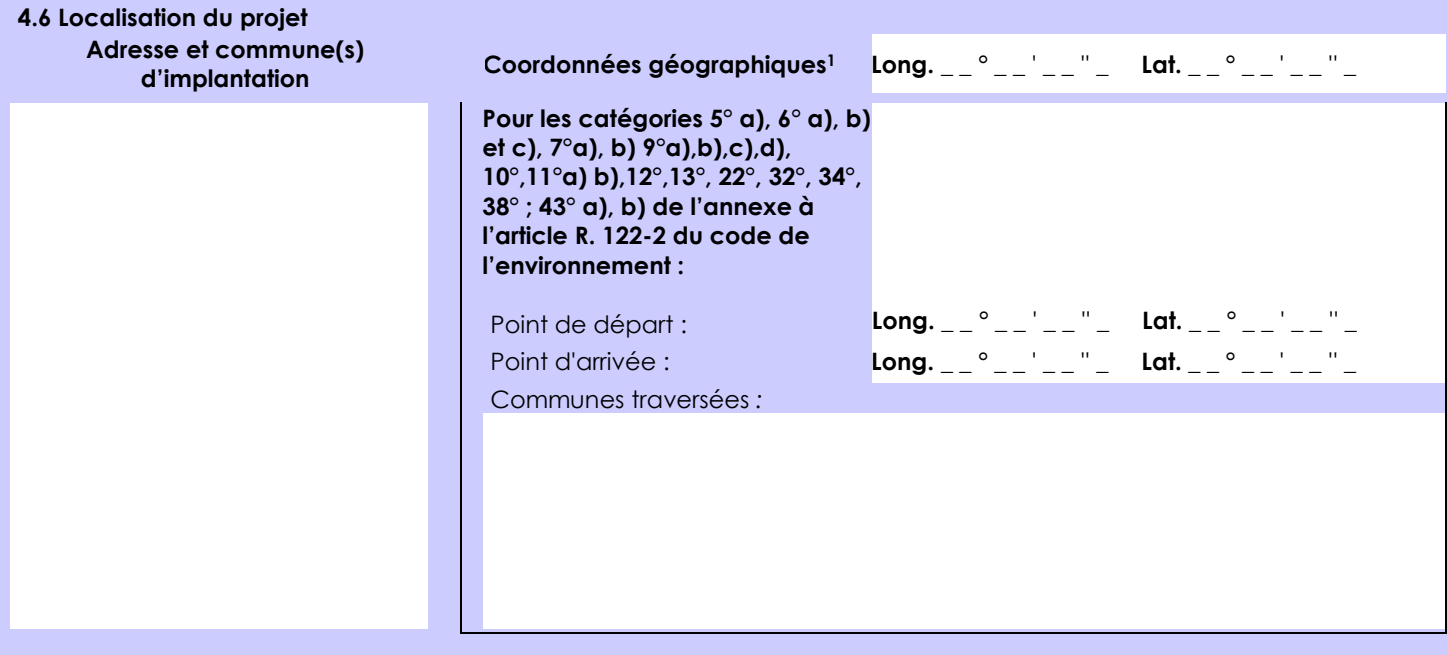

### *Joignez à votre demande les annexes n° 2 à 6*

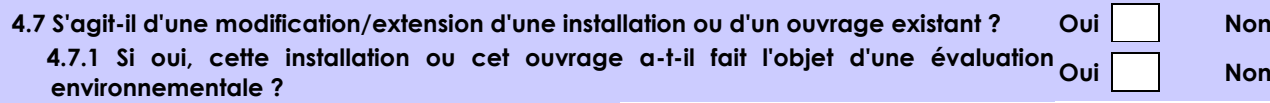

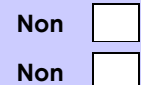

 **4.7.2 Si oui, décrivez sommairement les différentes composantes de votre projet et indiquez à quelle date il a été autorisé ?**

1 Pour l'outre-mer, voir notice explicative

Afin de réunir les informations nécessaires pour remplir le tableau ci-dessous, vous pouvez vous rapprocher des services instructeurs, et vous référer notamment à l'outil de cartographie interactive CARMEN, disponible sur le site de chaque direction régionale.

Le site Internet du ministère en charge de l'environnement vous propose, dans la rubrique concernant la demande de cas par cas, la liste des sites internet où trouver les données environnementales par région utiles pour remplir le formulaire.

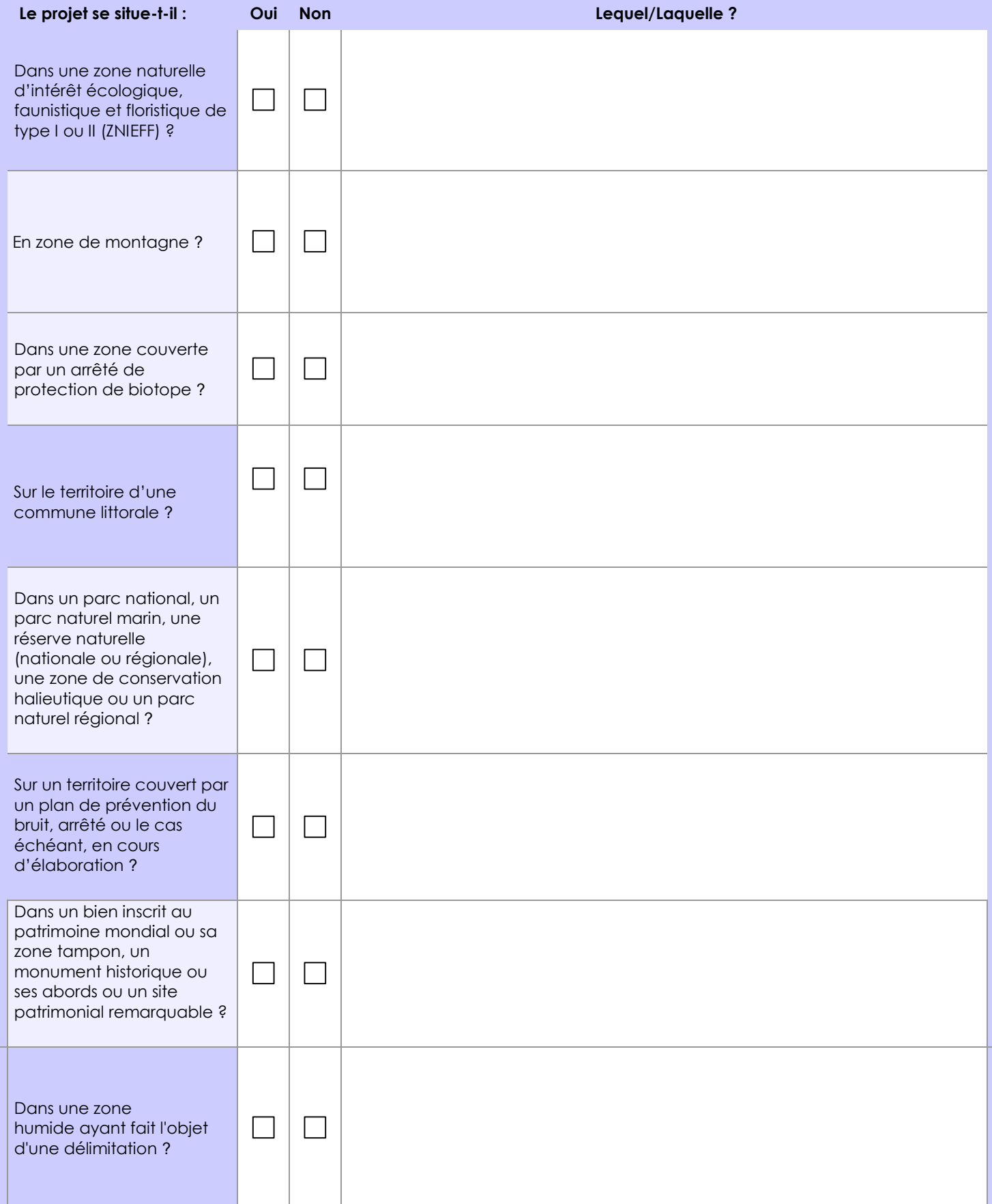

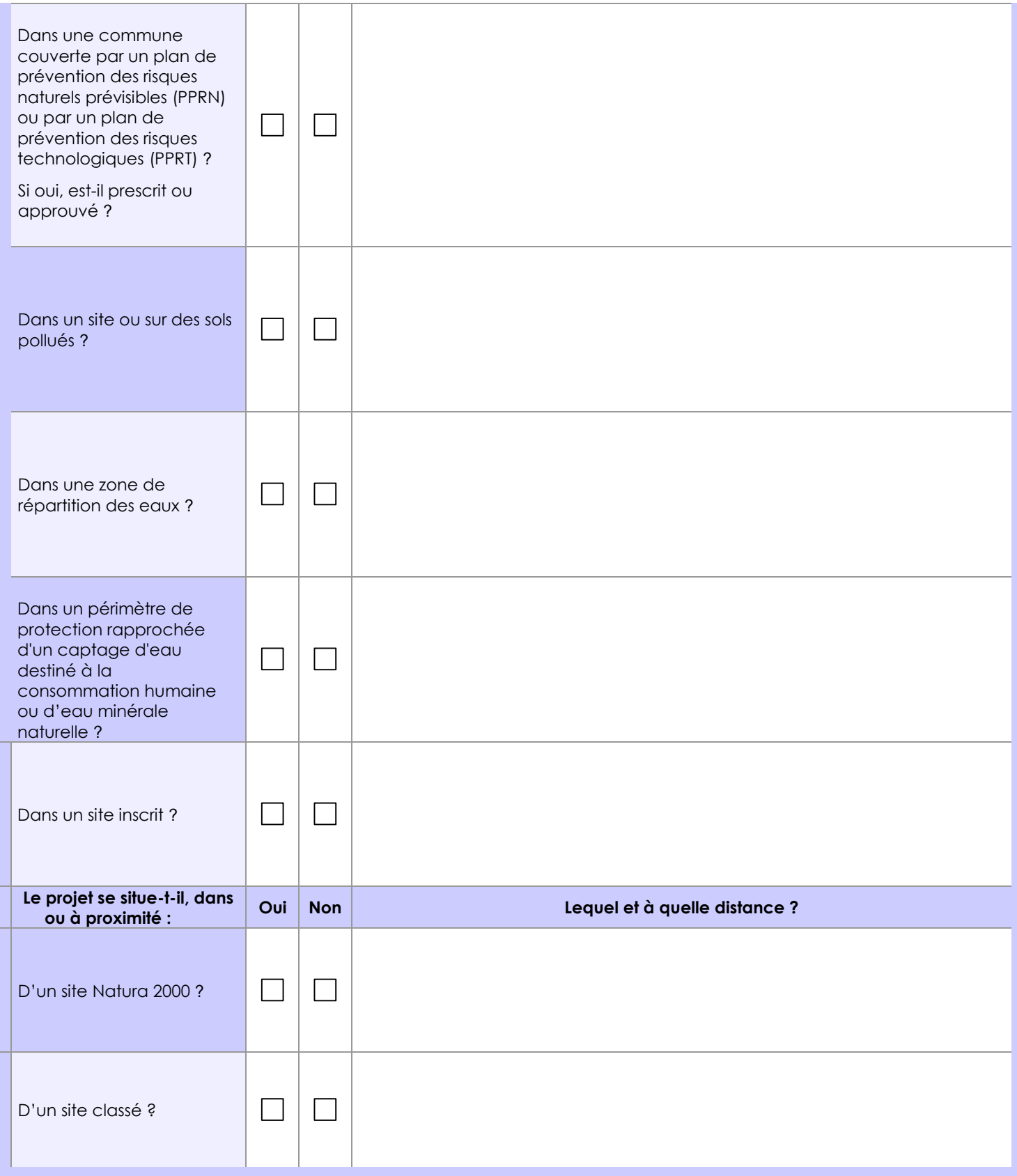

# **6.1 Le projet envisagé est-il susceptible d'avoir les incidences notables suivantes ?**

Veuillez compléter le tableau suivant :

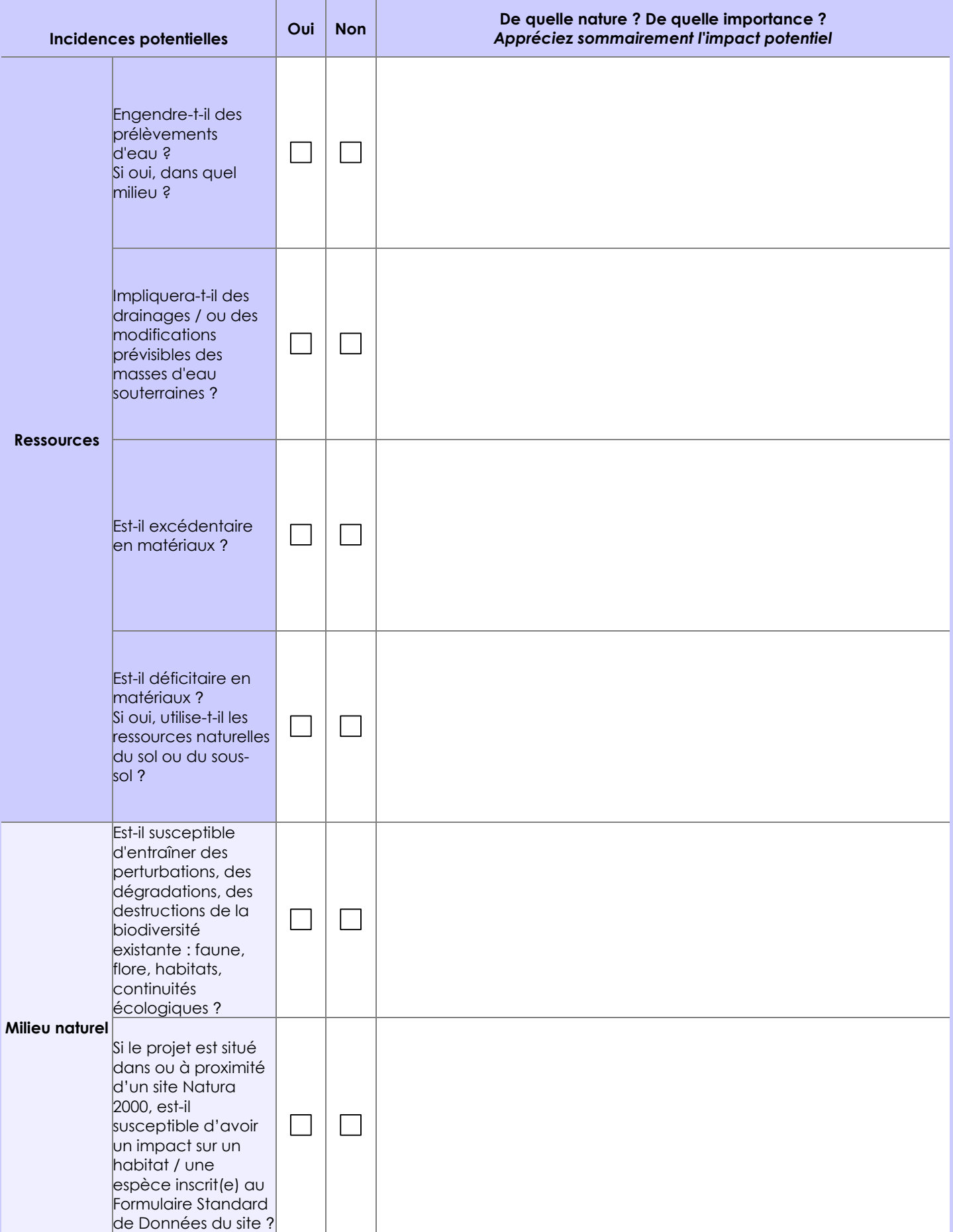

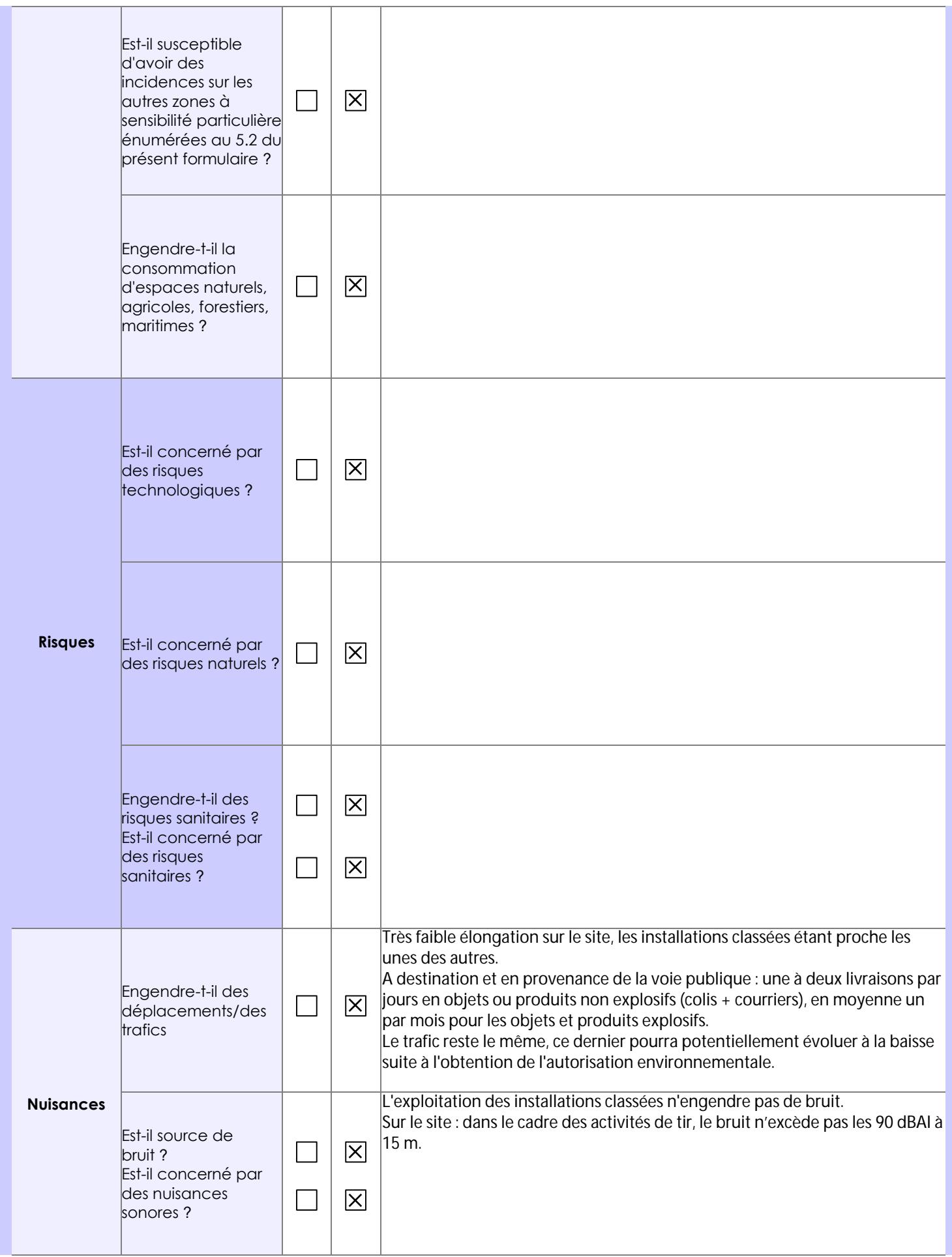

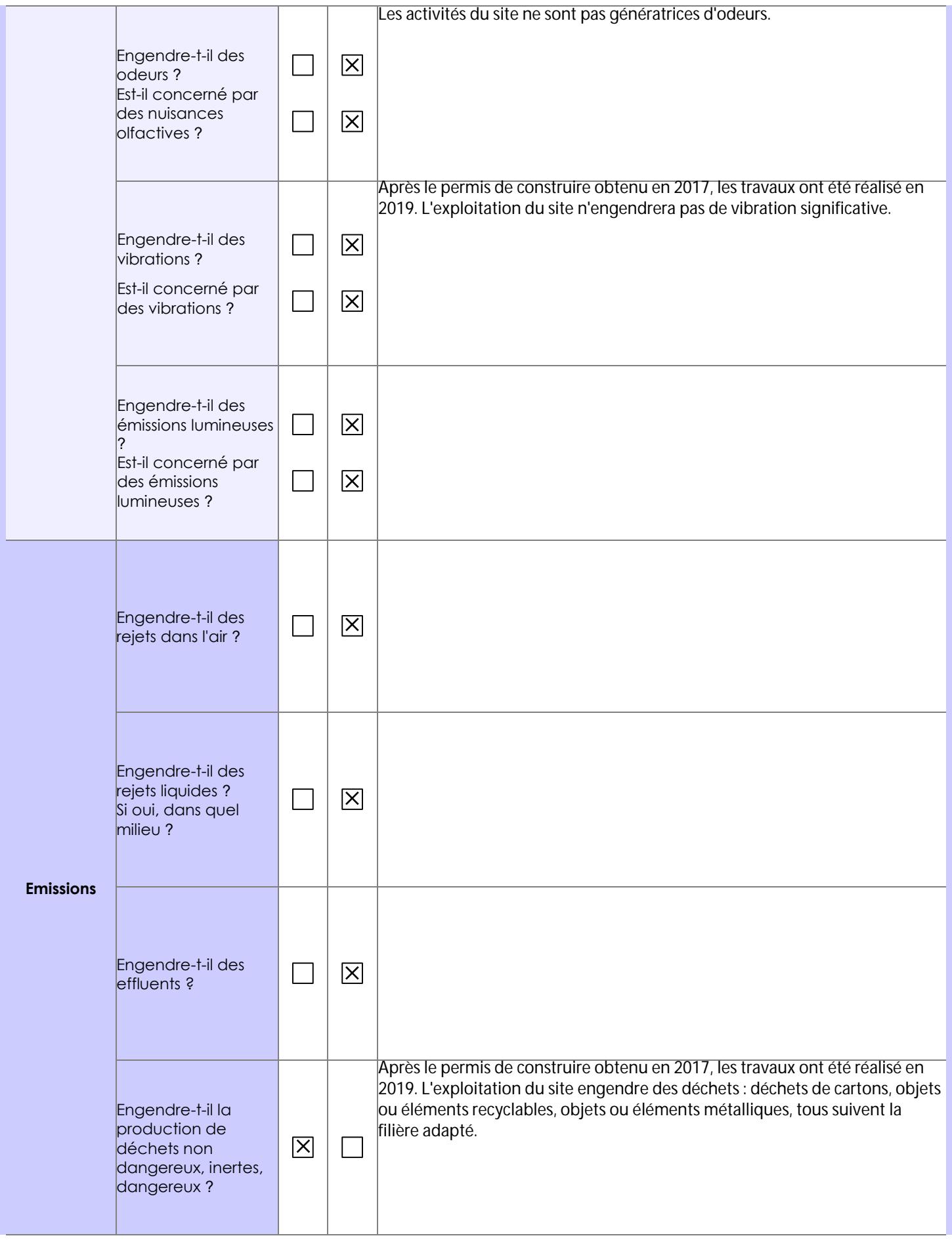

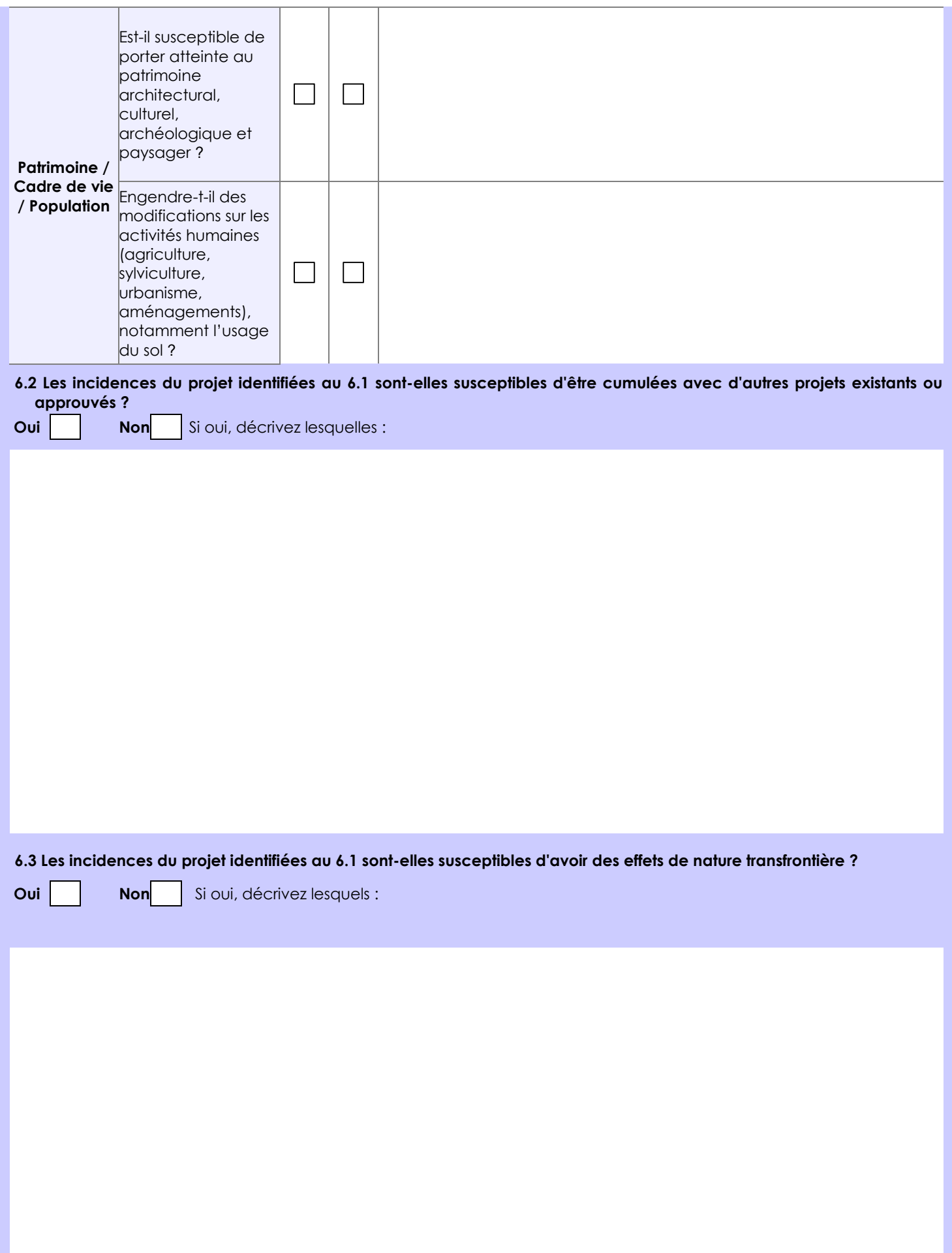

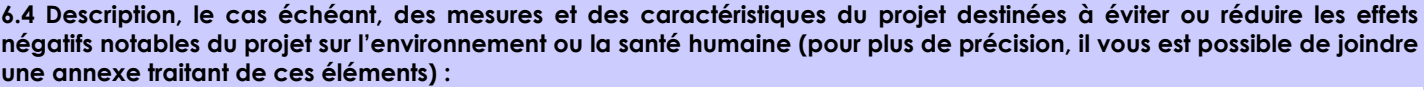

# **7. Auto-évaluation (facultatif)**

Au regard du formulaire rempli, estimez-vous qu'il est nécessaire que votre projet fasse l'objet d'une évaluation environnementale ou qu'il devrait en être dispensé ? Expliquez pourquoi. Considérant :

- l'isolement du site ;

- la nature des activités et l'impact sur l'activité des évolutions (ICPE 4220 passant de l'enregistrement à l'autorisation et

obtention d'autorisation d'exploiter pour des activités relevant de la rubrique ICPE 4210 1. a)) ;

- le faible impact des activités du site sur son environnement,

Nous estimons que le projet doit être dispensé d'une évaluation l'environnementale.

# **8. Annexes**

### **8.1 Annexes obligatoires**

 $\overline{\phantom{a}}$ 

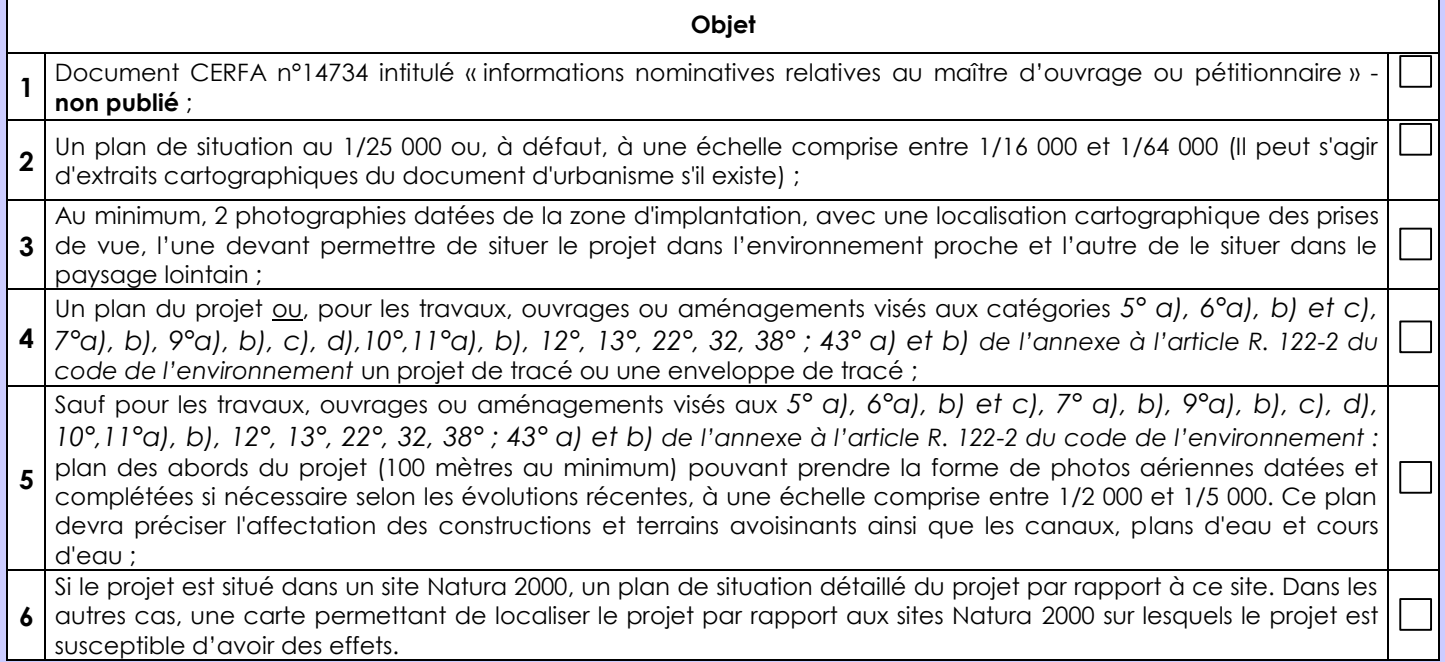

# **8.2 Autres annexes volontairement transmises par le maître d'ouvrage ou pétitionnaire**

Veuillez compléter le tableau ci-joint en indiquant les annexes jointes au présent formulaire d'évaluation, ainsi que les parties auxquelles elles se rattachent

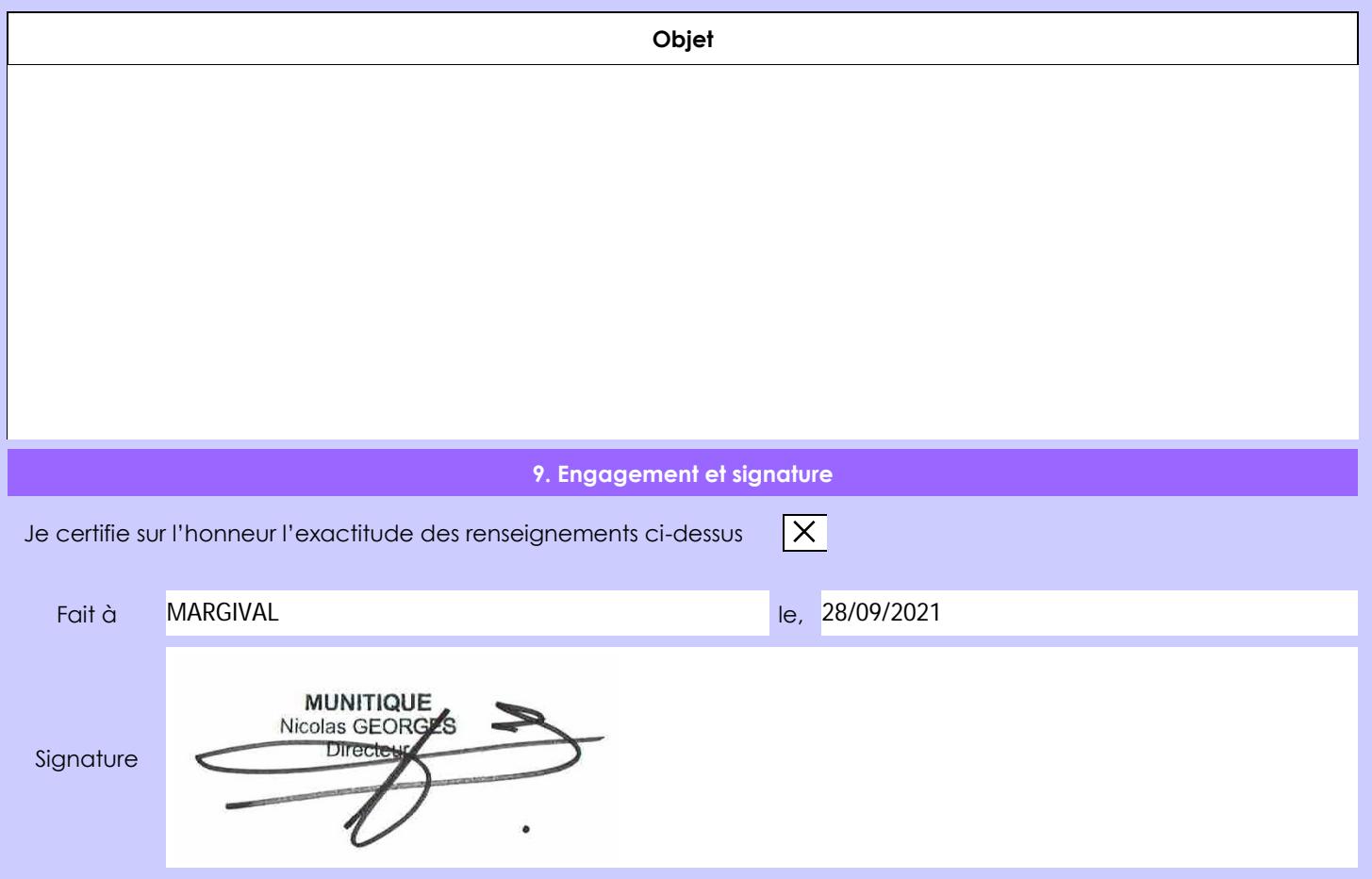